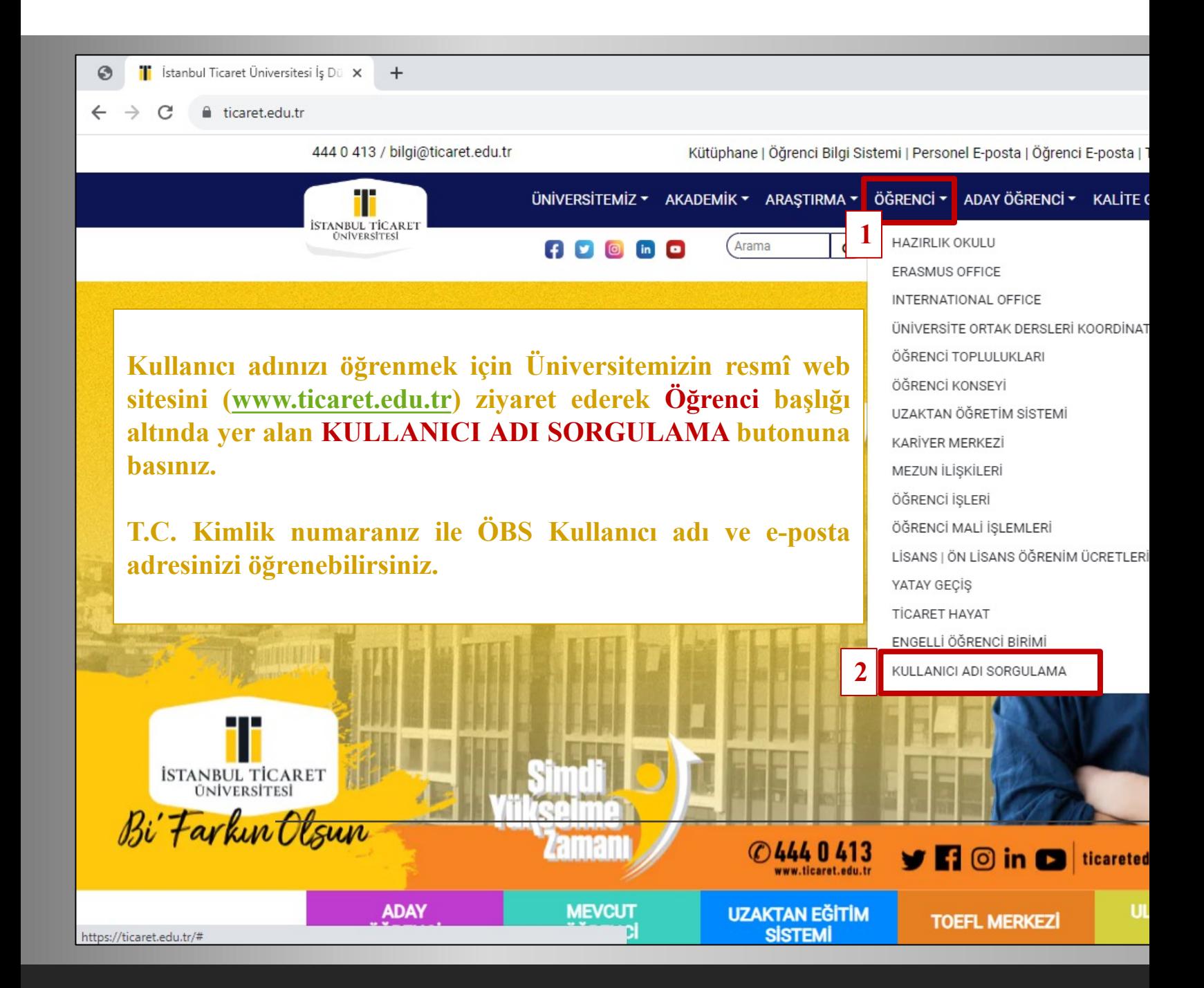

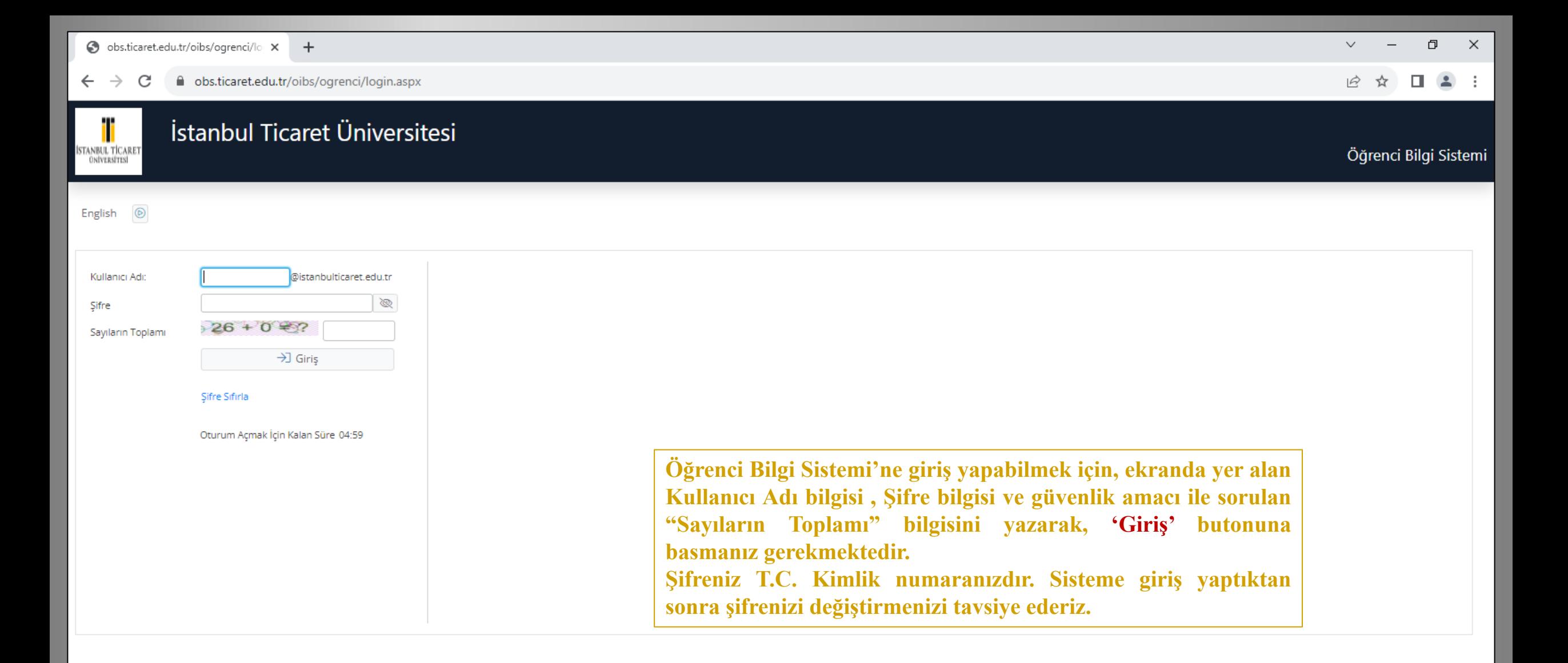

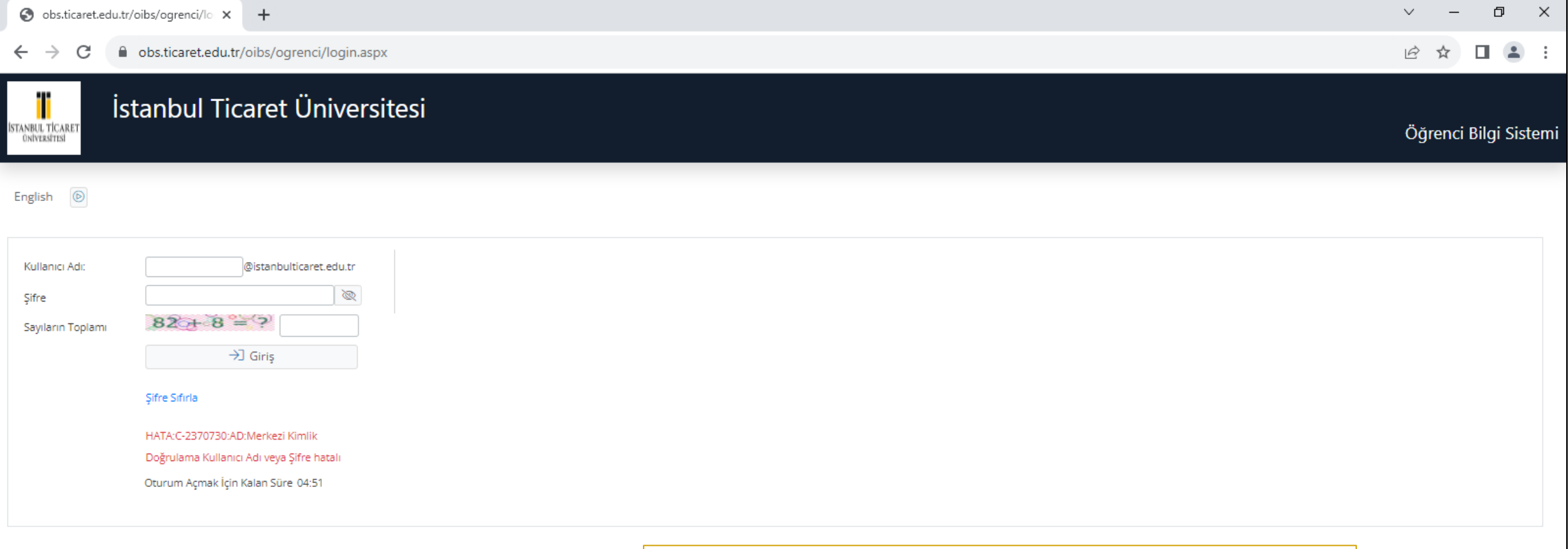

**Kullanıcı adı ve/veya şifrenin yanlış girilmesi durumunda sistem hata mesajı verecektir. Şifrenizi hatırlamamanız durumunda 'Şifre Sıfırla' butonuna basınız.**

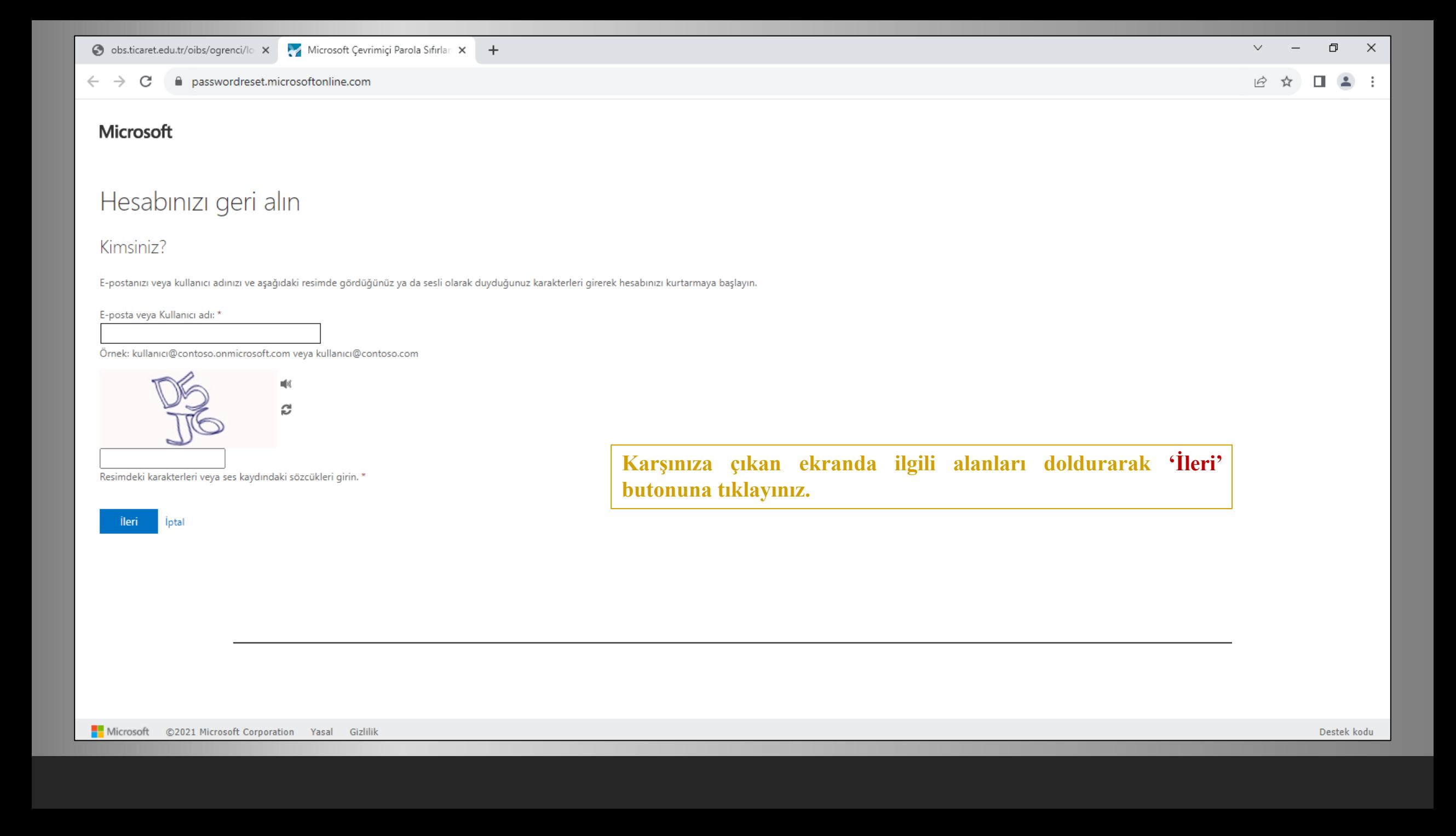

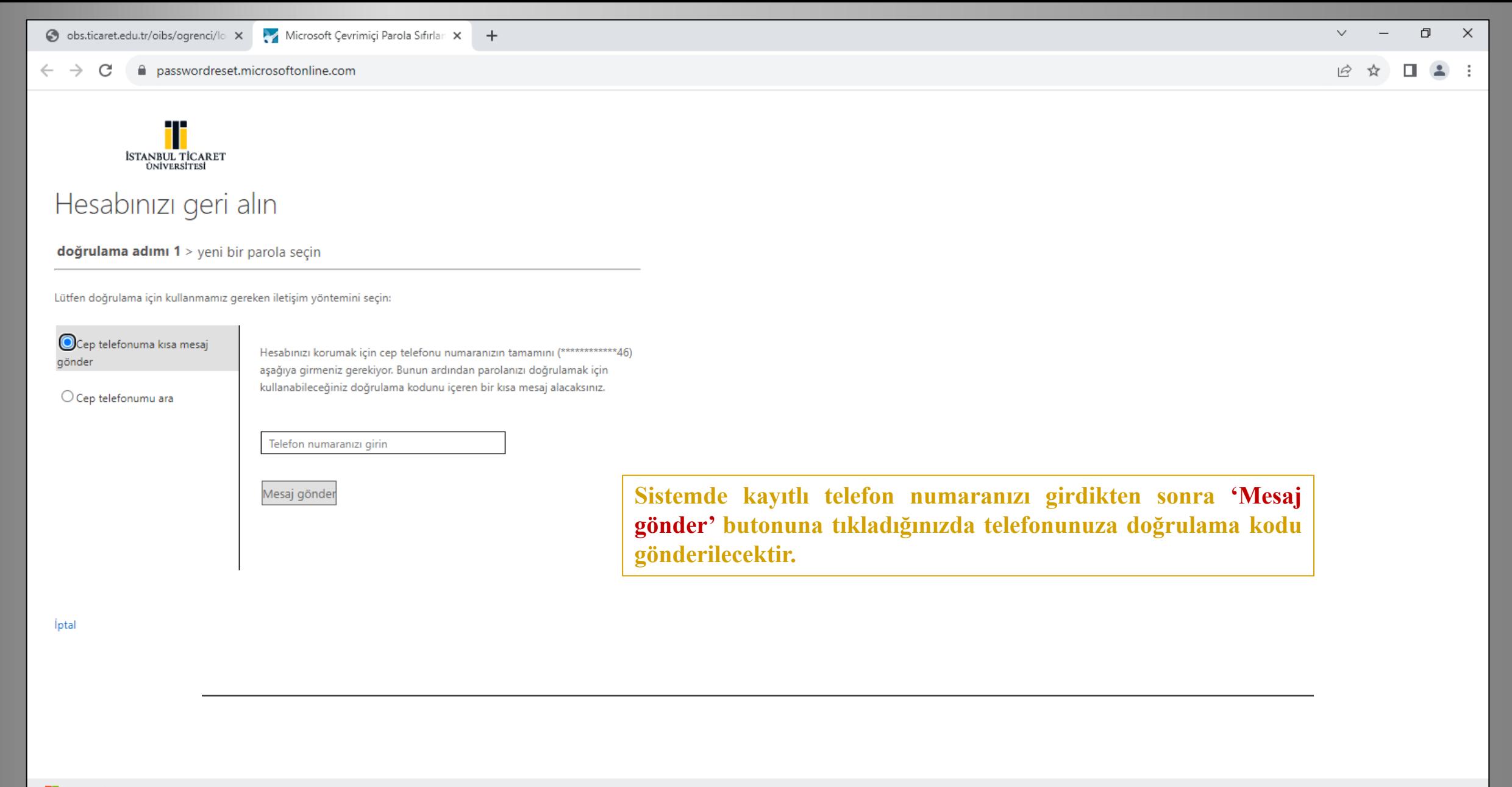

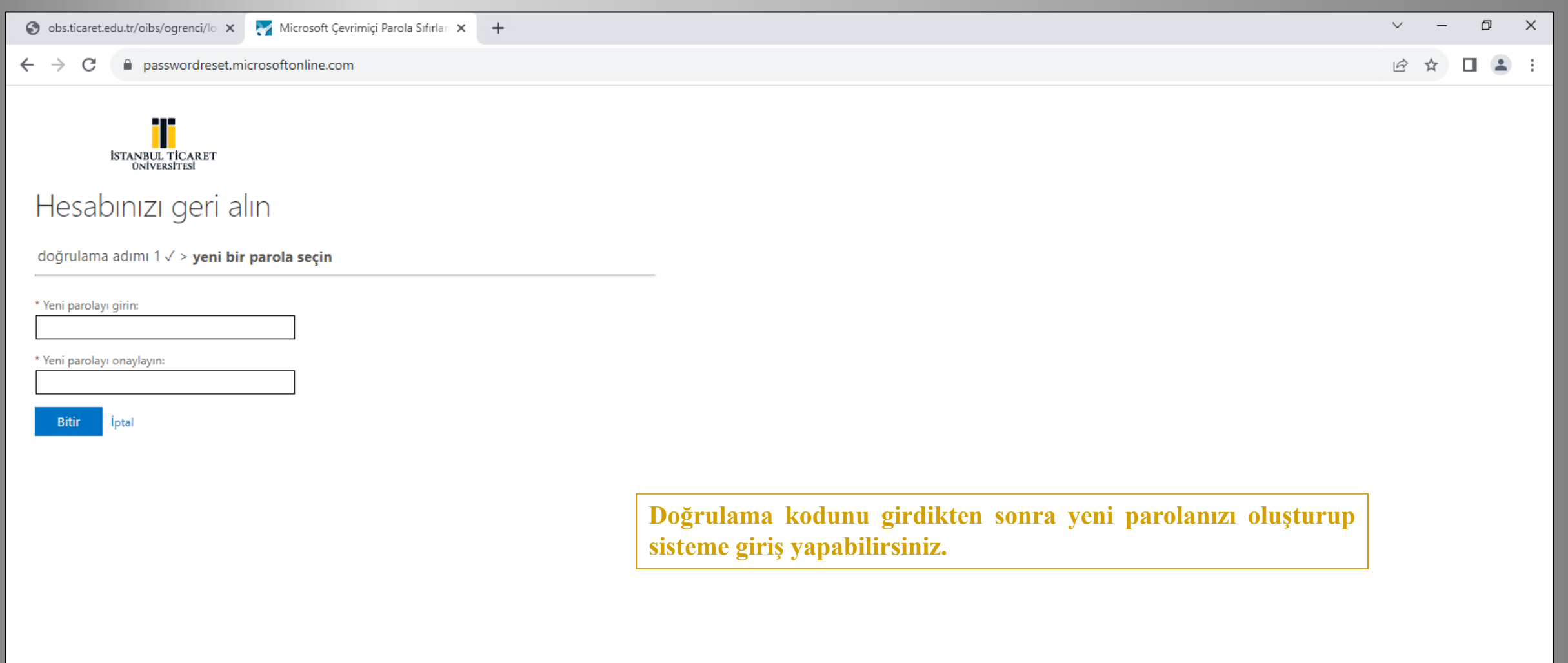

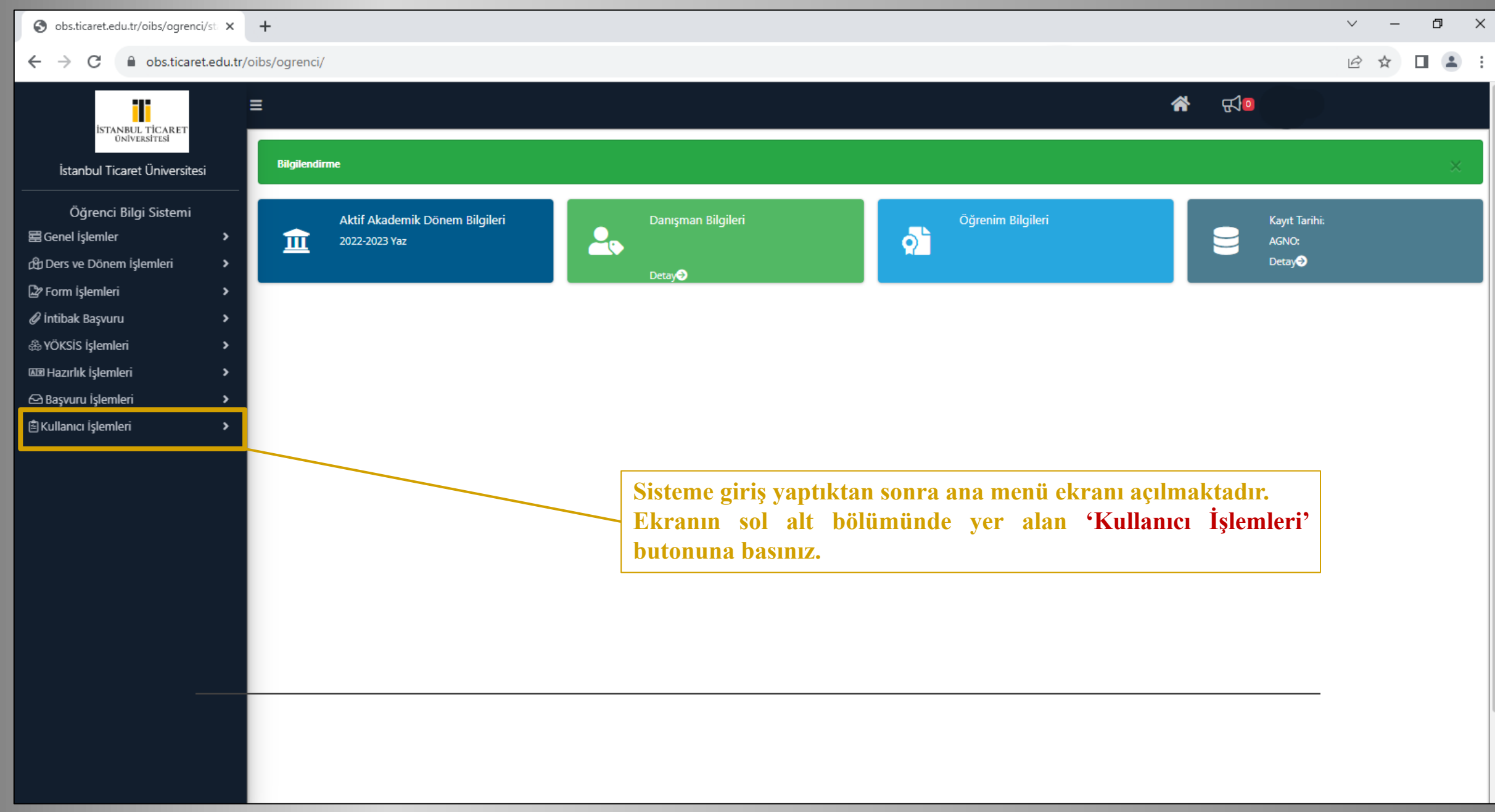

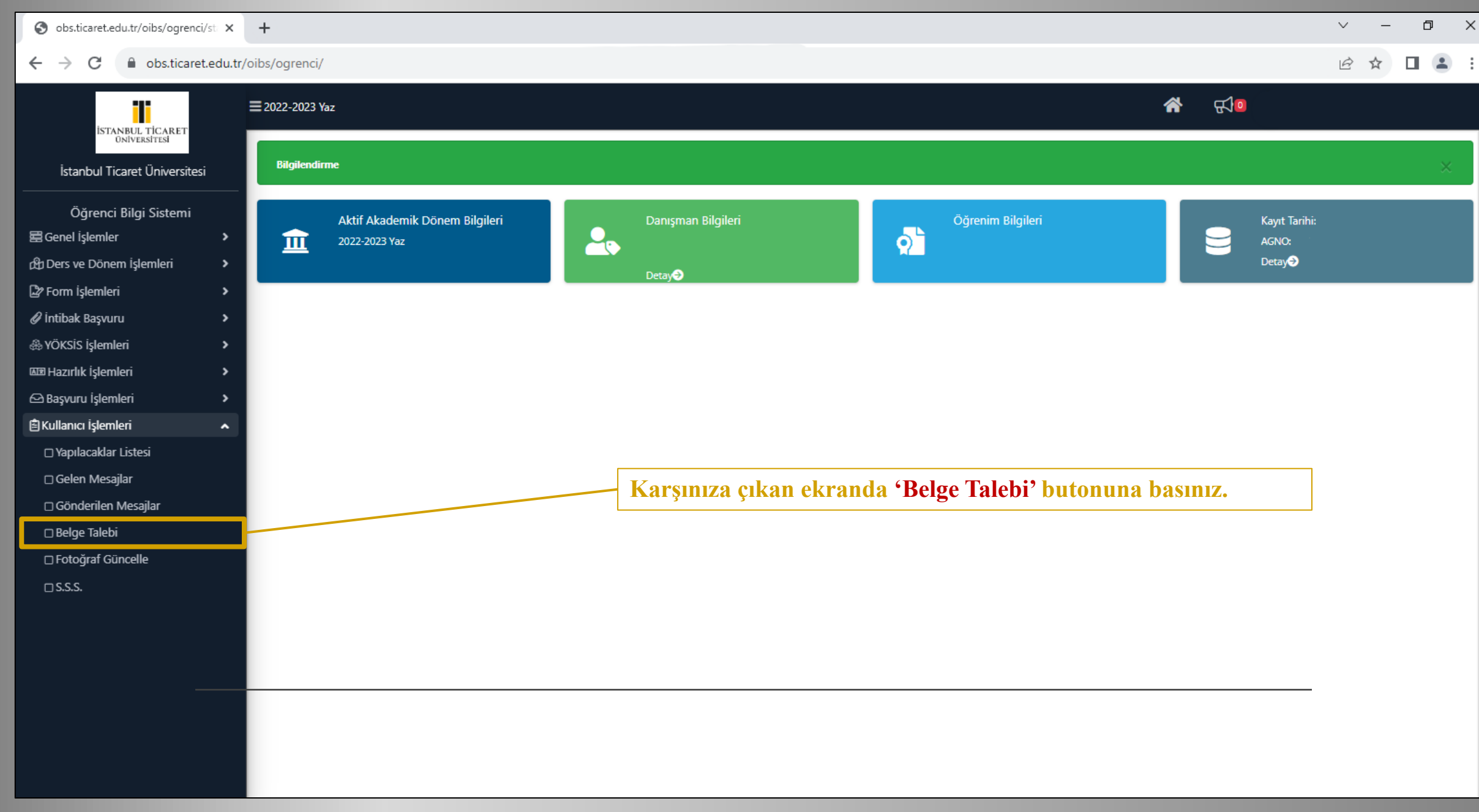

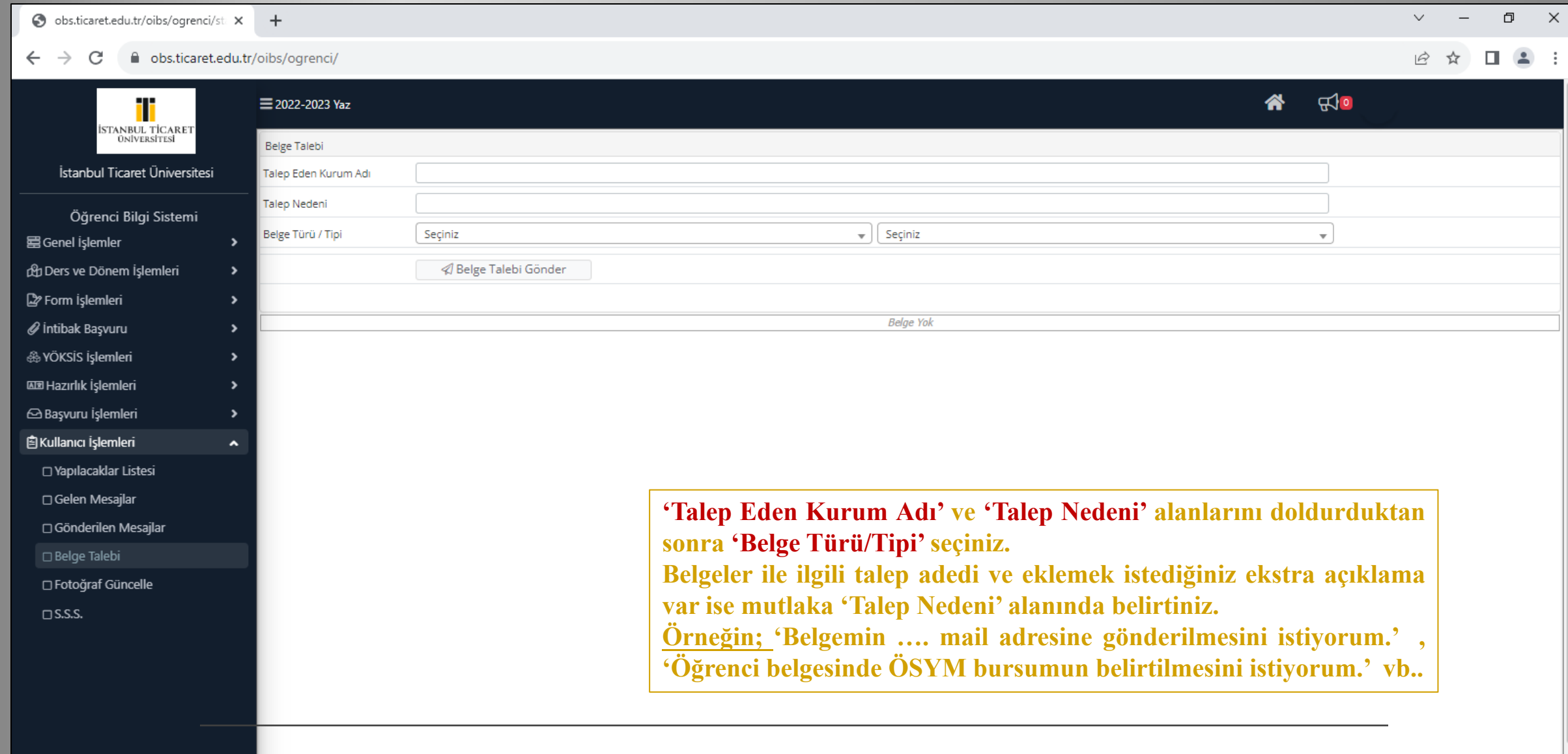

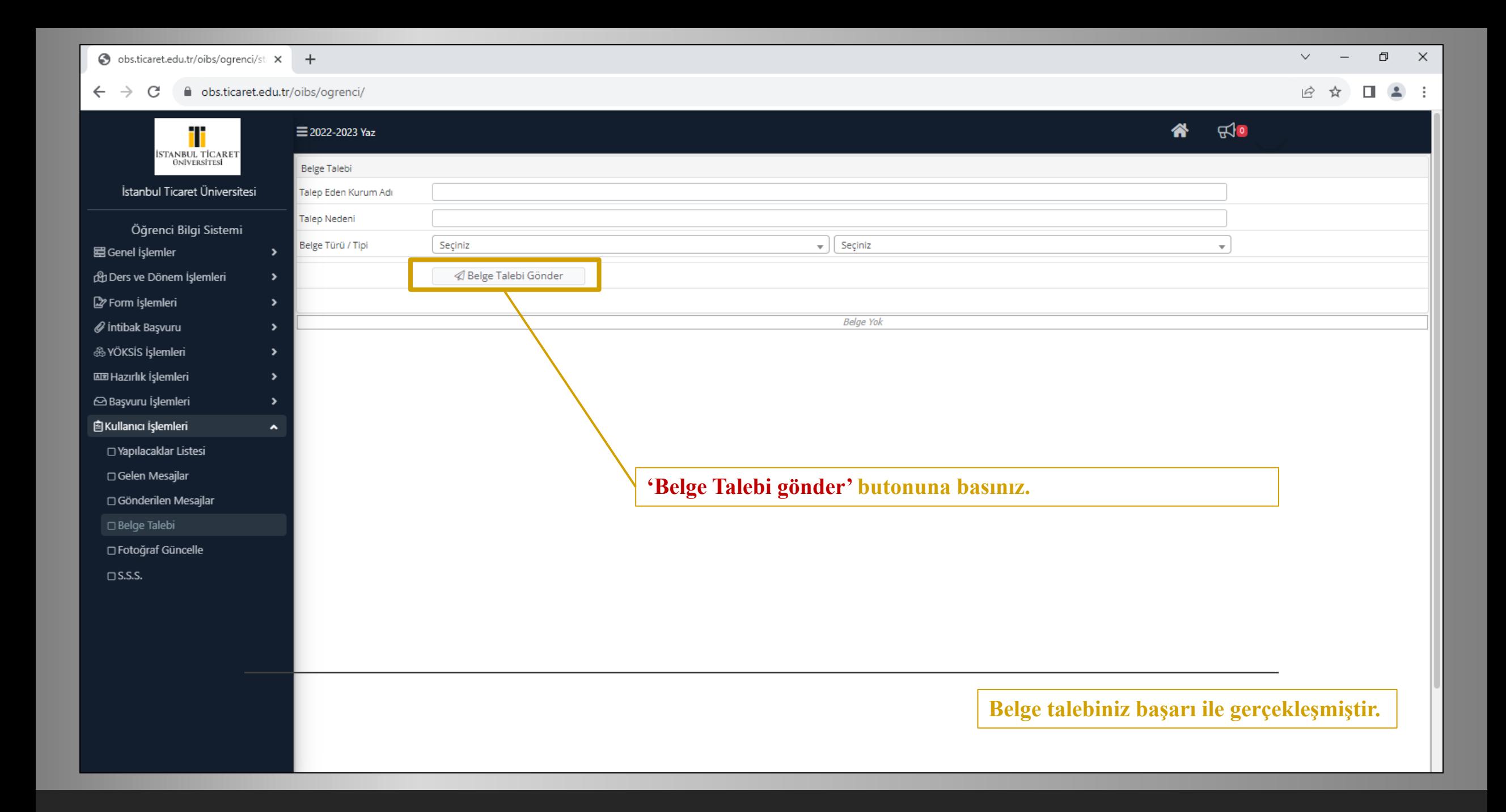

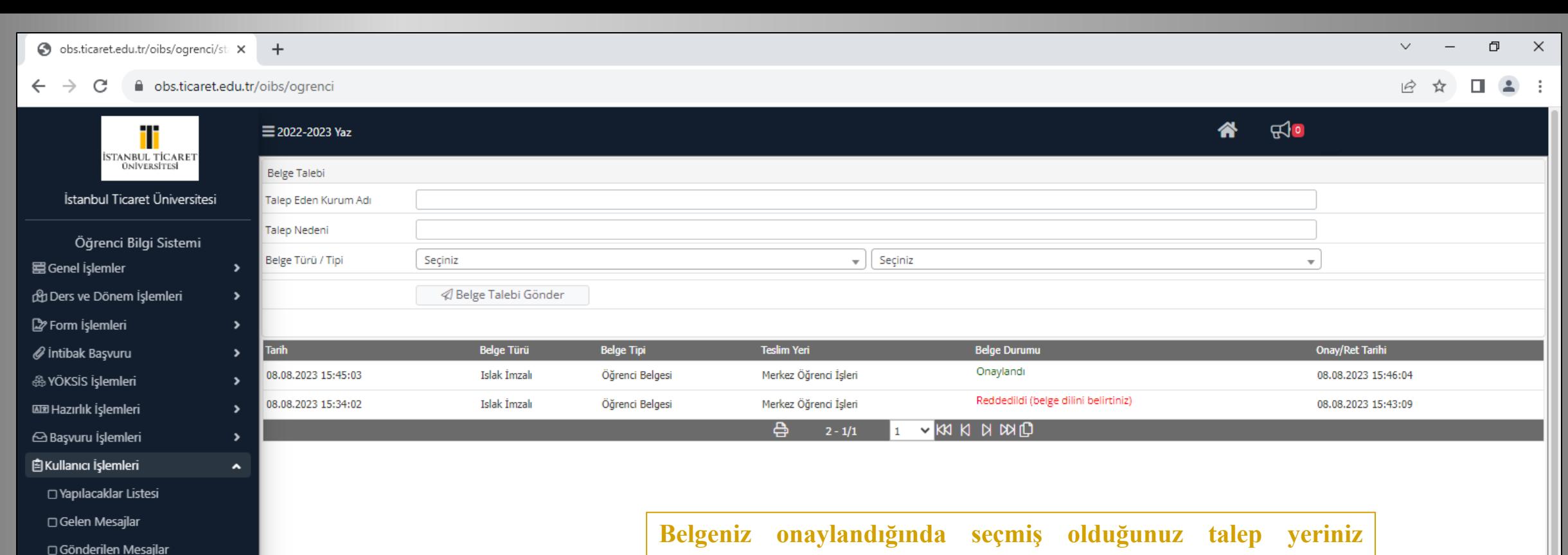

□ Belge Talebi

□ Fotoğraf Güncelle

 $\Box$  S.S.S.

**doğrultusunda Sütlüce/Küçükyalı kampüsümüzdeki öğrenci işleri biriminden teslim alabilirsiniz.**

**Belgeniz reddedildiğinde ret nedeni doğrultusunda tekrar talep oluşturabilirsiniz.**